CadIrreg - Cadastro de Responsáveis com Contas Julgadas Irregulares Página 1 de 2

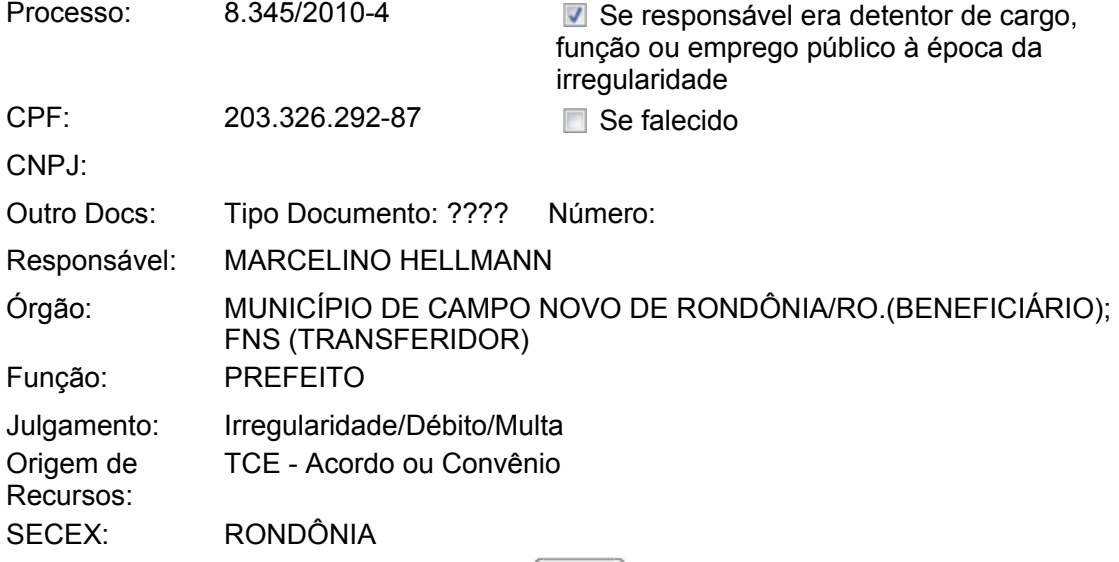

Voltar

**Histórico de deliberação (clique no link para alterar um histórico de deliberação)**

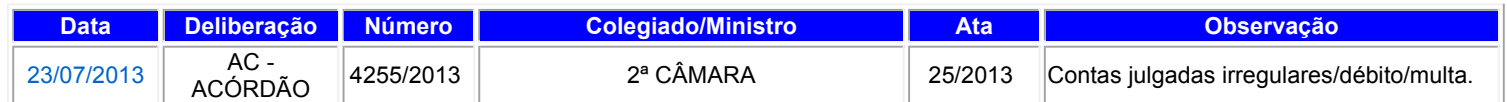

## Incluir Histórico de deliberação

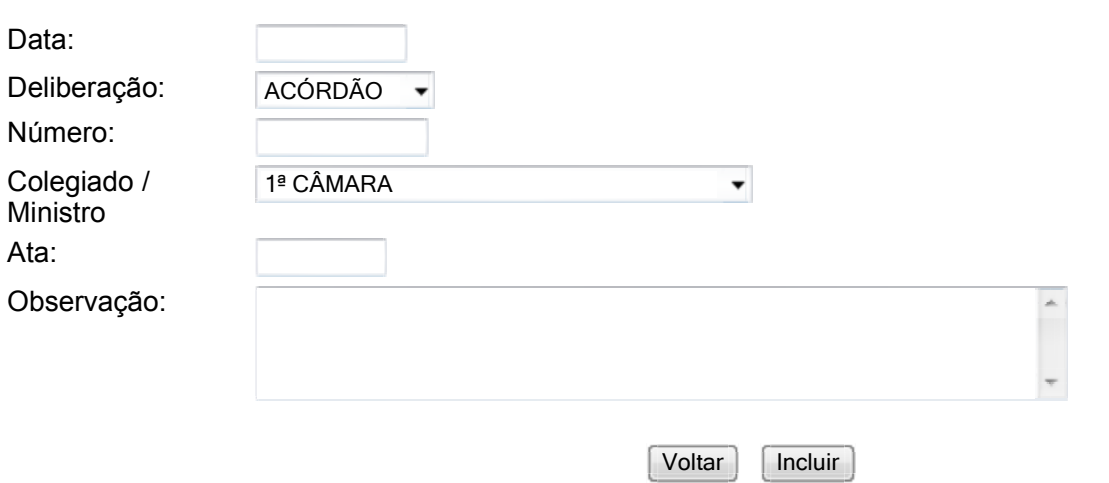

Preenchimento Obrigatório

**Histórico de situação (clique no link para alterar um histórico de situação)**

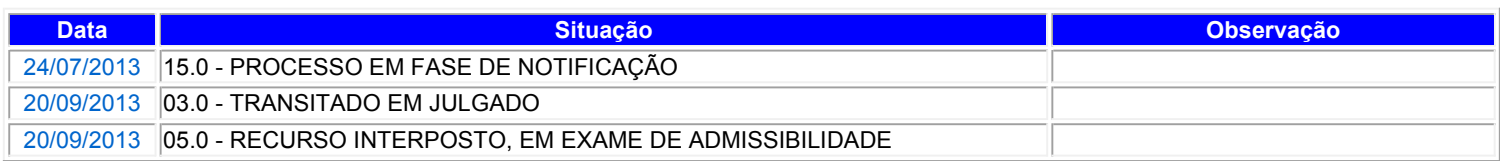

## **Incluir Histórico de situação**

Data:

https://contas.tcu.gov. Para verificar as assinaturas, acesse www.tcu.gov.br/autenticidade, informando o código 51689005. 2014 1/8/2014

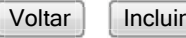

 $\Box$ Preenchimento Obrigatório